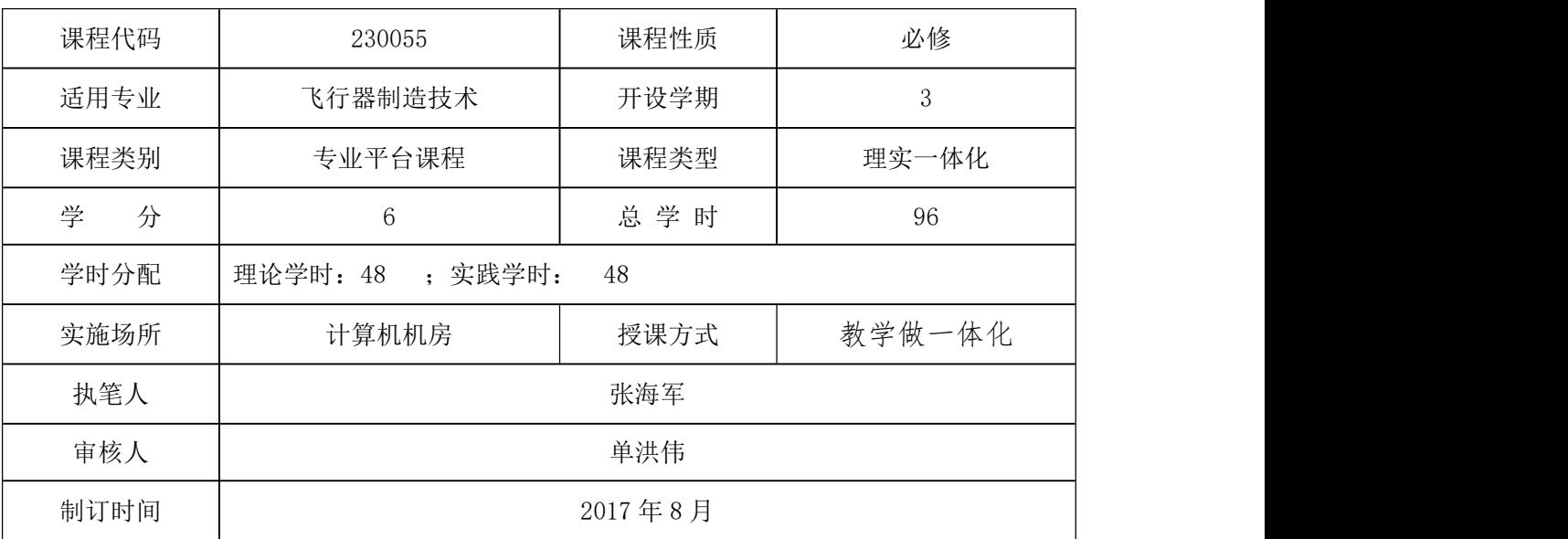

# 课程标准

一、课程概述

(一)课程定位

《三维软件应用》课程是飞行器制造技术专业课程体系中的专业平台课程。

本课程是高职院校航空类专业学生必修的一门专业基础课,开设在第三学期。 课程主要面向制图员、飞机装配钳工、零部件加工操作员、复合材料成型工等工 作岗位,培养学生运用 CATIA 软件进行产品设计、曲面造型、二维图纸绘制及虚 拟装配等工作能力,以及认真负责的工作态度和严谨细致的工作作风,并为后续 专业学习和工作奠定良好的基础。

(二)先修后续课程

本课程的先修课程《计算机文化基础》、《机械制图》、《计算机绘图 AutoCAD》, 让学生具备了一定的计算机知识及机械制图、识图、绘图、零件图形表达能力。

本课程为后续课程《飞行器结构与系统》、《飞行器装配技术》、《数控机床操 作》等课程的学习打下了基础,是本课程的拓展和提高。

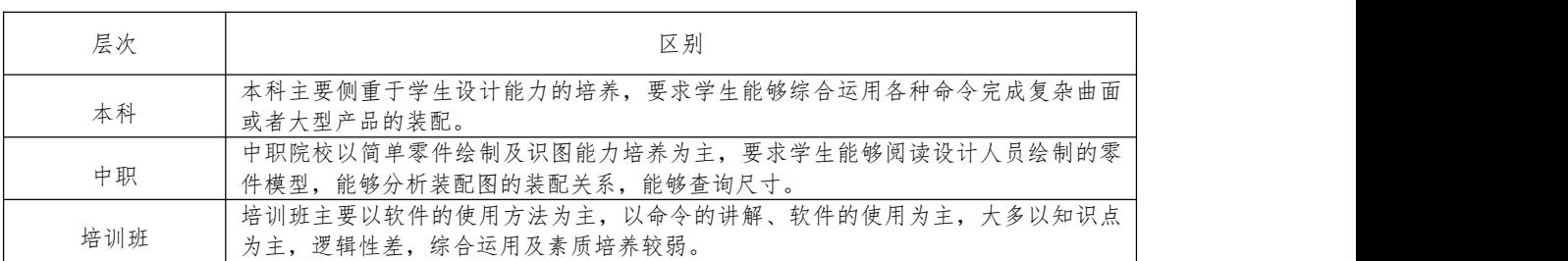

(三)本课程与中职、本科、培训班同类课程的区别。

### 二、课程设计思路

坚持校企合作开发课程,专兼教师共同参与建设,行业企业共建的原则;以 数控加工、模具制造行业企业的需求为逻辑起点,以学生职业能力培养和职业素 质养成为主线,以工作过程为导向,以典型工作任务分析为依据,以真实机械产 品为载体设计课程内容,以行动导向组织教学。

按照职业岗位和职业能力培养的要求,将学生职业能力培养的基本规律与课 程系统化、以及学生专业能力、方法能力和社会能力相结合,形成以工作过程为 导向,以学生为中心、教师引导、教学做一体化的工学结合教学模式。

教学内容选取和序化思路如下:

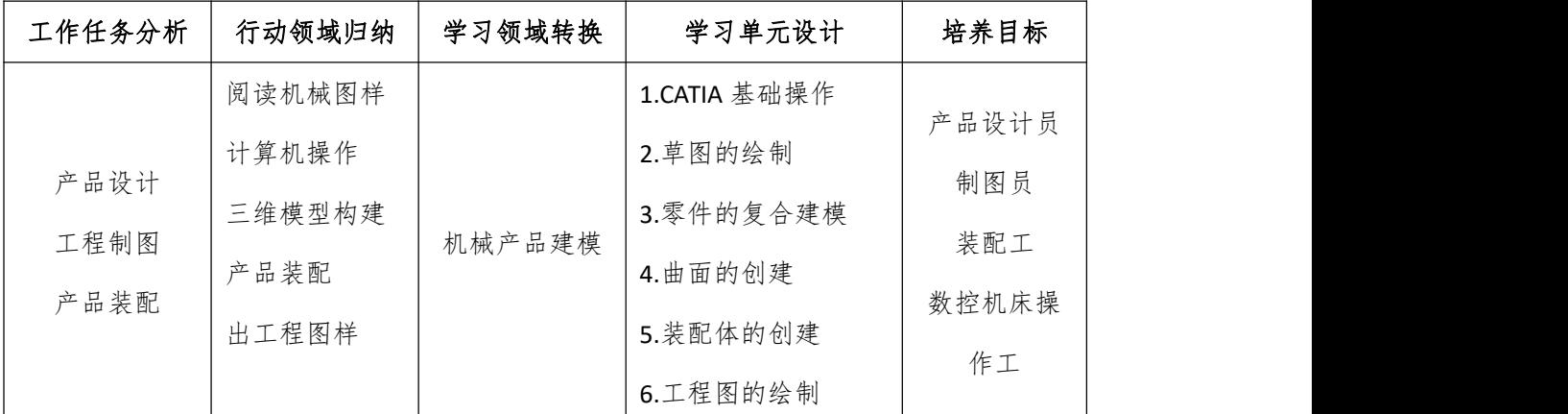

#### 三、课程目标

(一)、总体目标

根据飞行器制造技术及飞行器维修技术人才培养要求,结合《制图员国家职业标准》, 确定本课程培养目标是:学生能熟练地使用计算机辅助设计软件 CATIA 进行产品建 模、初步工业造型设计、产品装配、工程图样生成等工作。

(二)能力目标

1. 能熟练使用软件完成典型机械零件的三维建模;

2. 能熟练使用软件完成装配体设计;

3. 能熟练使用件创建及编辑各种视图,标注各种尺寸及符号,生成完整的 工程图纸。

(三)知识目标

1. 熟悉 CATIA 用户界面, 资源条及图标工具条,常用下拉式菜单, 各种参数 预设置;

2

2. 了解 CATIA 设计流程, 熟练掌握曲线, 草图, 特征建模, 自由形式特征建 模, 装配,制图等功能;

3. 熟练掌握草图、建模、装配与制图的相关知识。

(四)素质目标

1. 提高学生的创新与实践能力;

2. 学生个性获得发展,提高分析问题与解决问题的能力;

3. 培养学生的团队合作精神;

4. 形成学生自主学习的能力。

## 四、课程内容

本课程以培养职业能力为目标,以真实工作任务为载体,将工作任务和工作 过程进行整合、序化,按照职业成长规律与认知学习规律,设计了 6 个学习情境 组成,其载体都是工程实际产品的简化与抽象,学习内容与学时分配见下表。 表 1 课程内容与学时分配

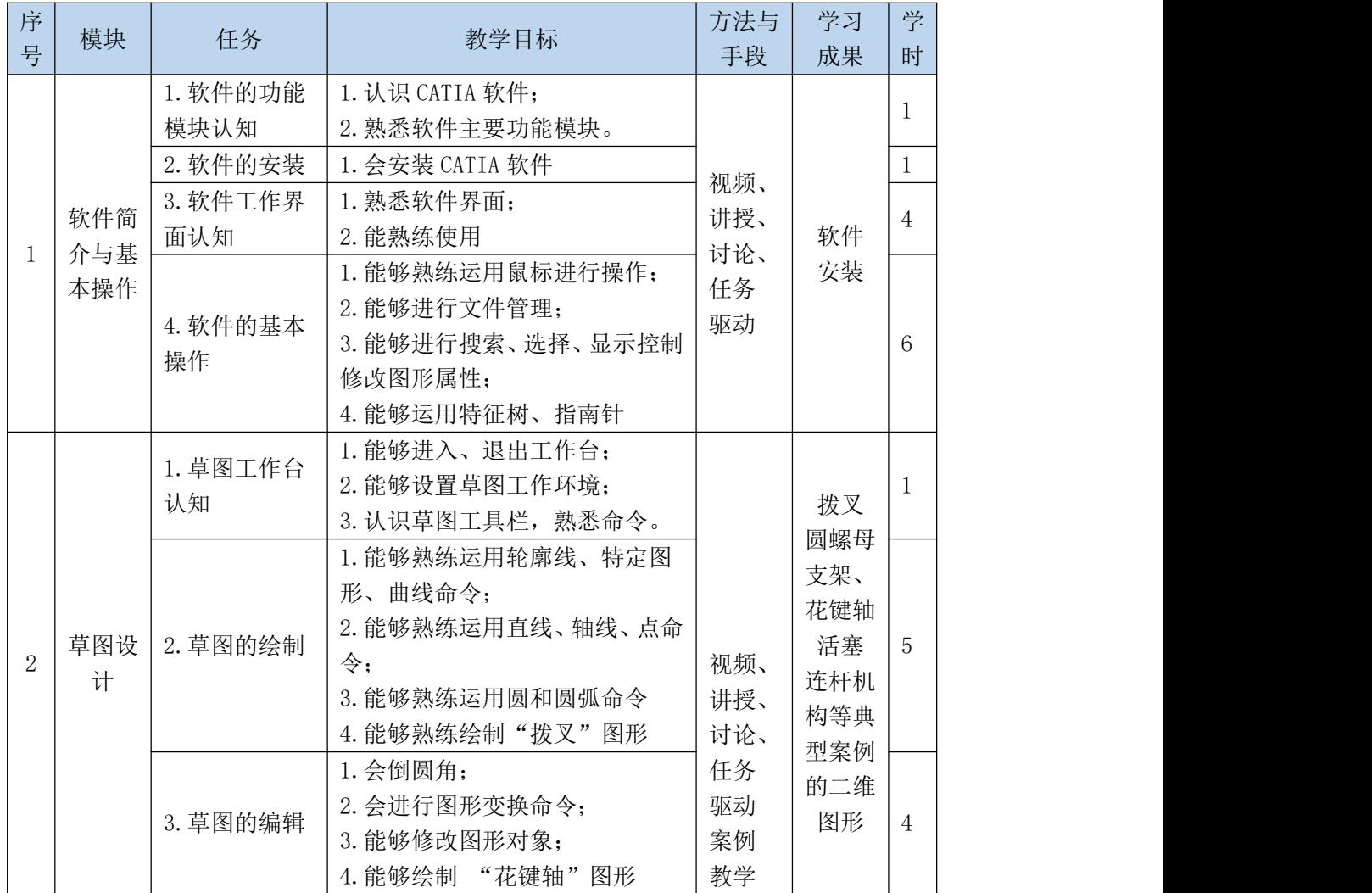

3日照取业技术学院

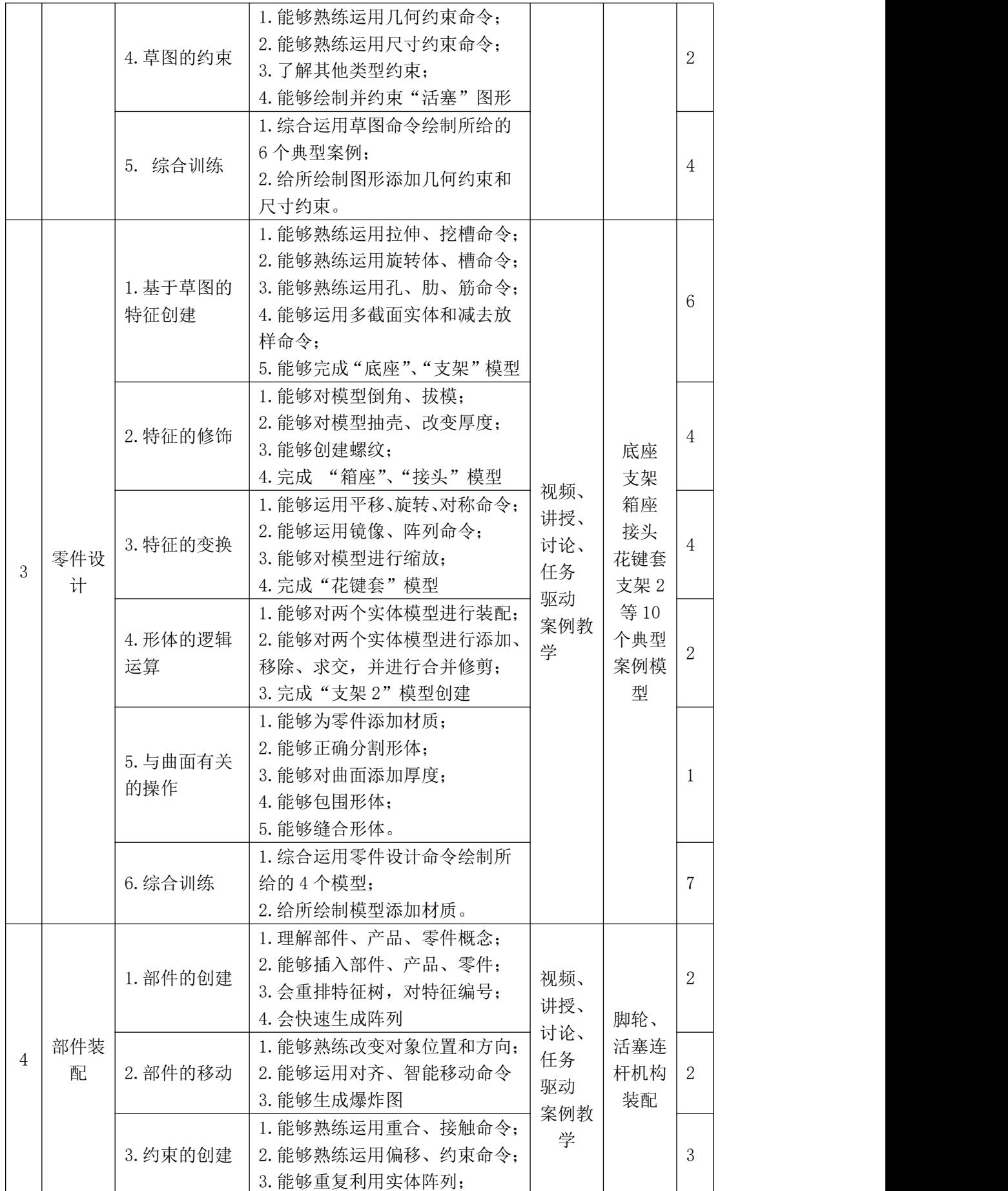

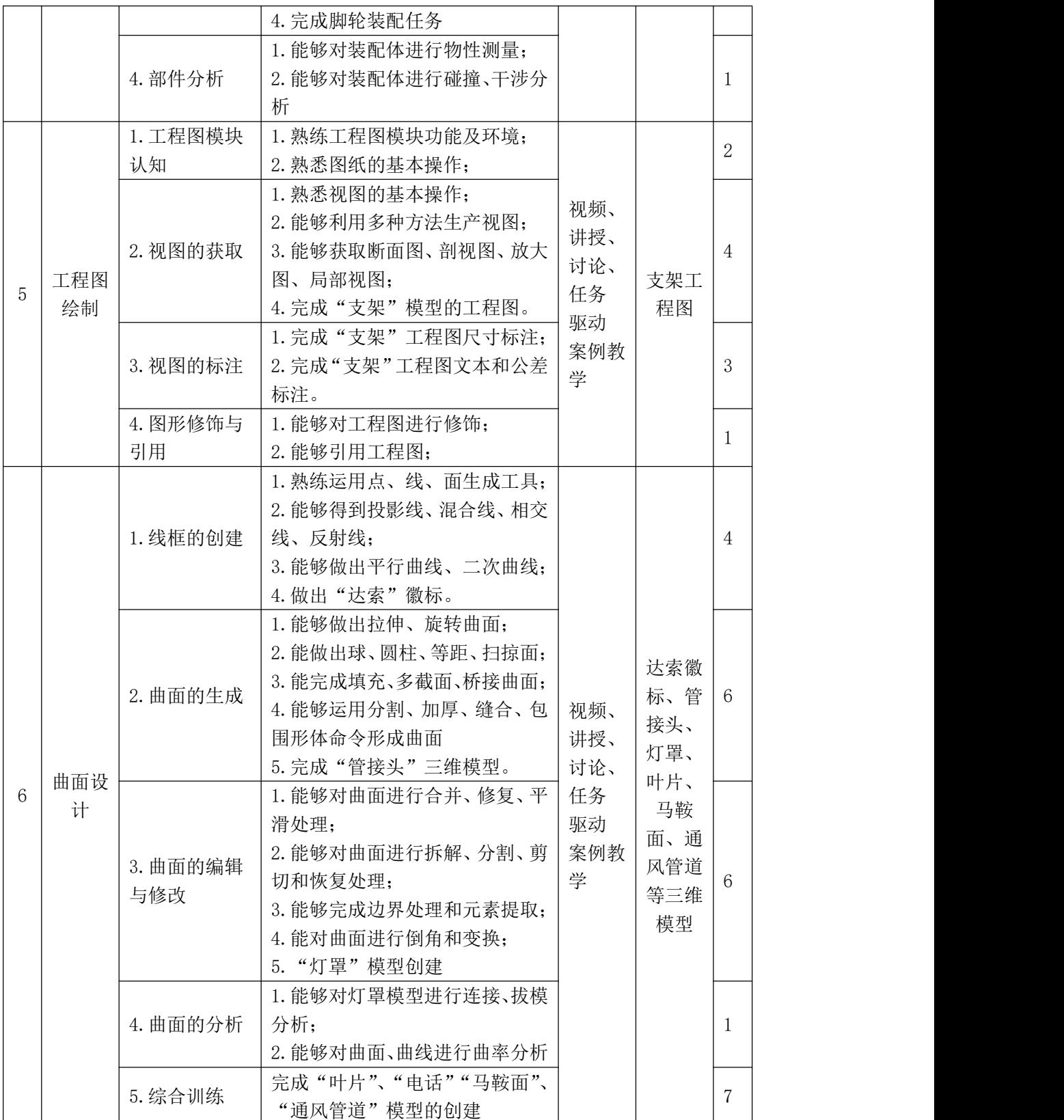

# 五、课程实施

(一)、教学设计

本课程教学内容的设计、组织、安排的基本思路是遵循学生职业能力培养的

基本规律,由浅到深,课内授课和课外拓展相结合来开展。授课安排在机房,以 课堂方式组织教学,教、学、做有机融合,把理论学习和实操训练贯穿其中。

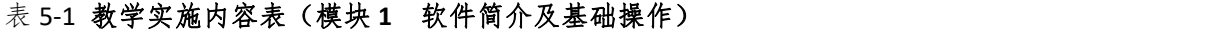

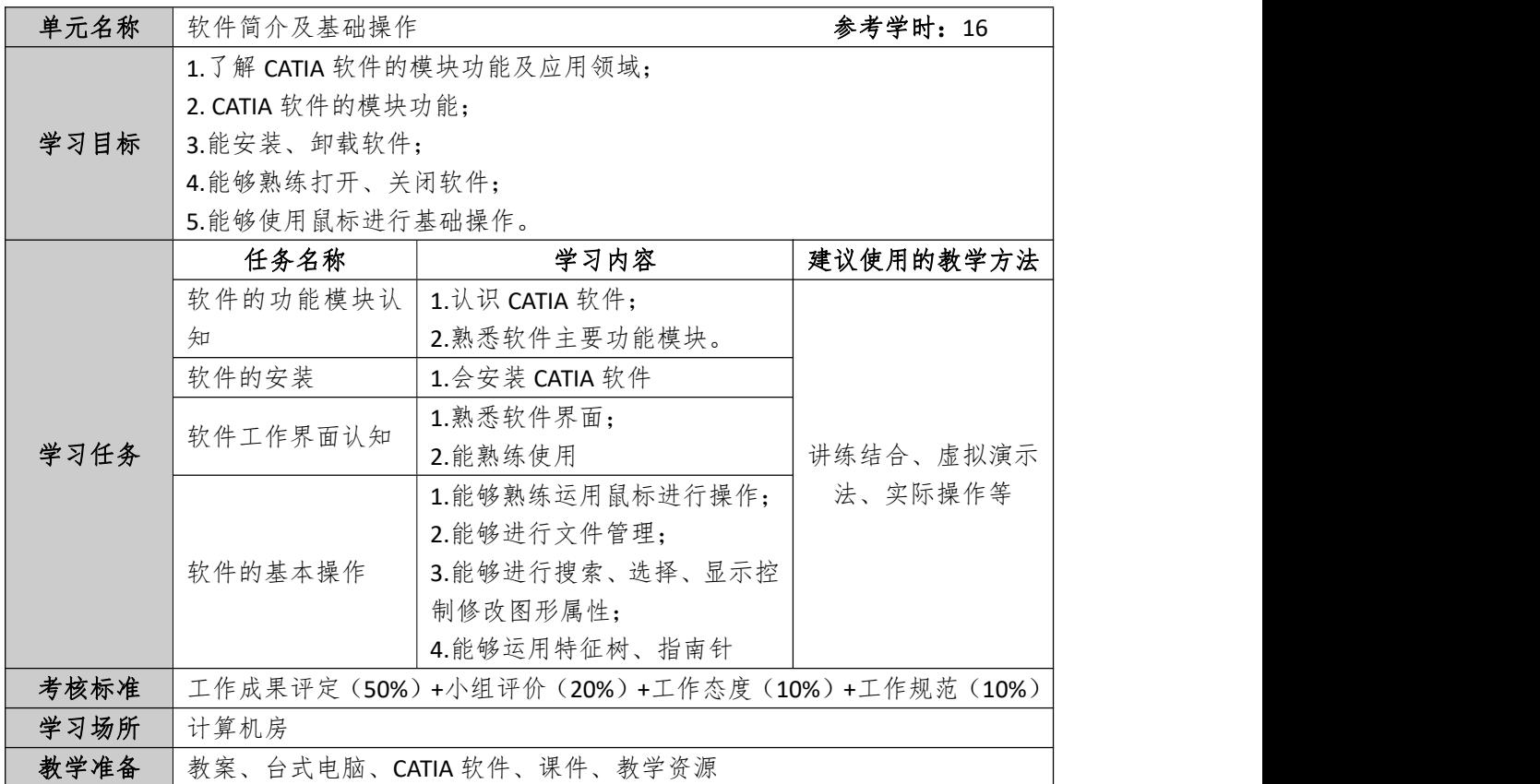

### 表 **5-2** 教学实施内容表(模块 **2** 草图设计)

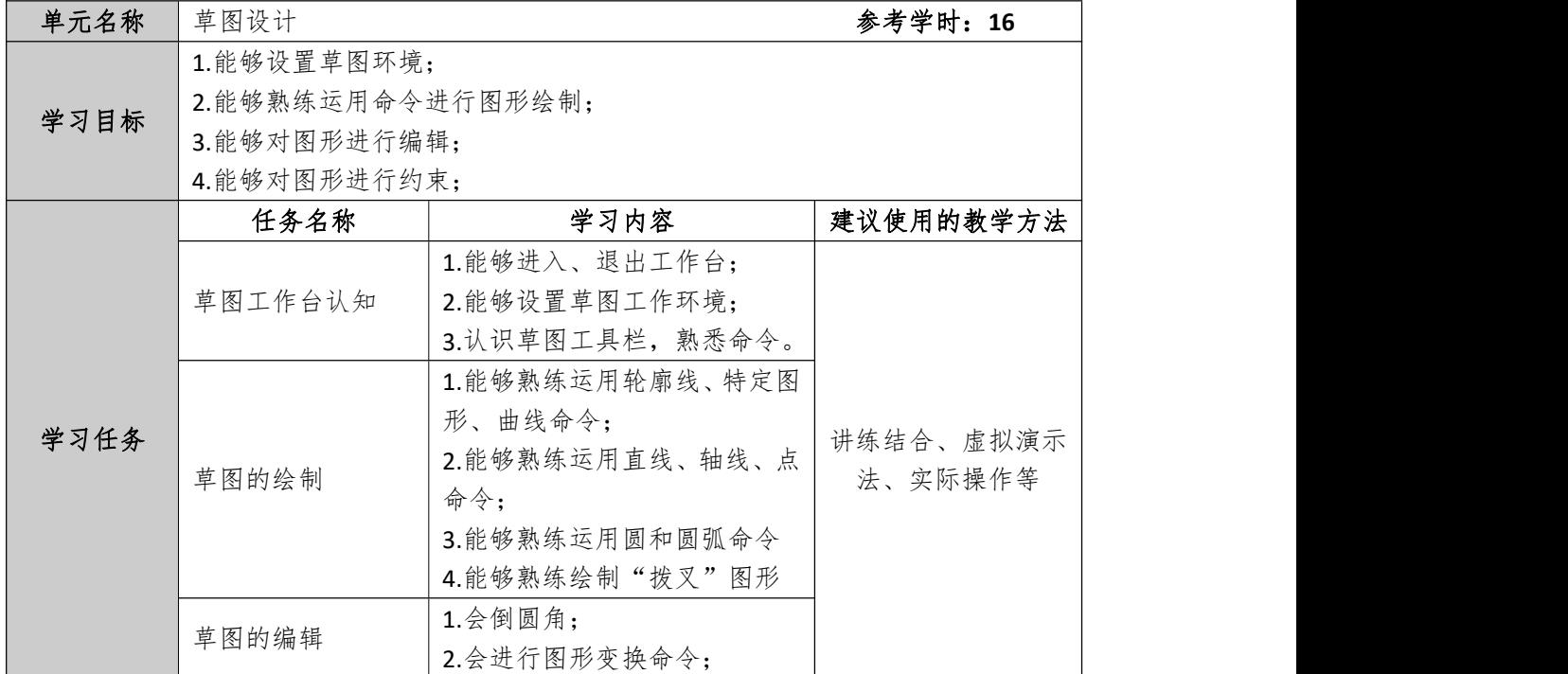

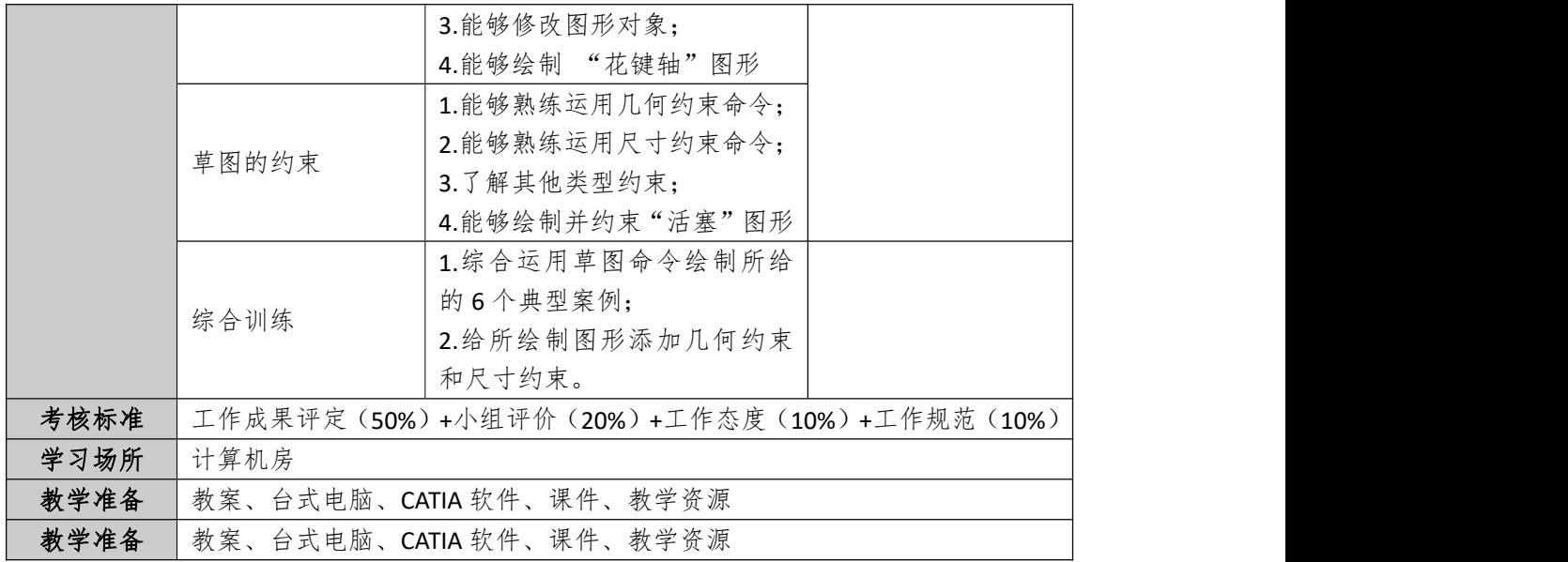

#### 表 **5-3** 教学实施内容表(模块 **3** 零件设计)

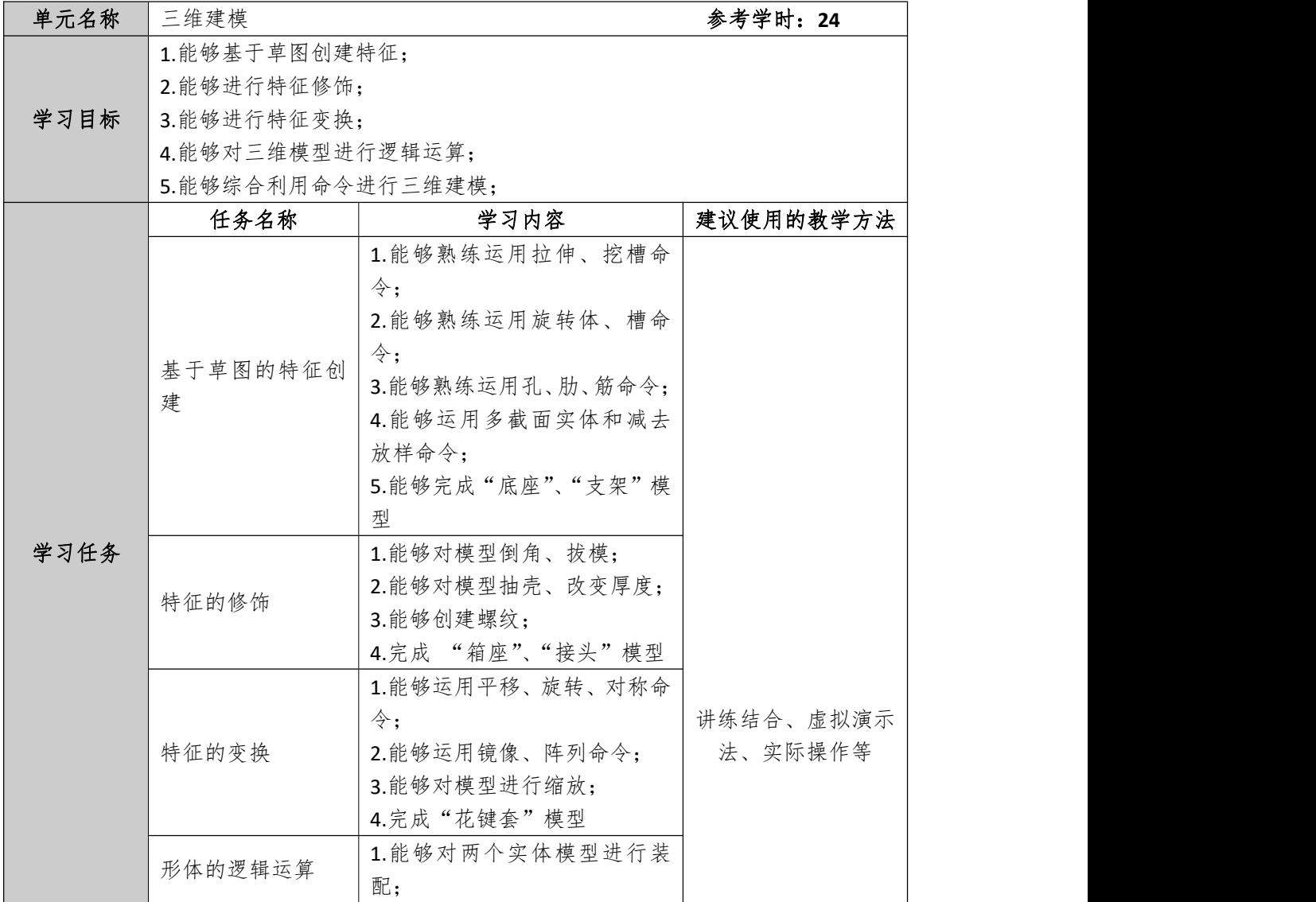

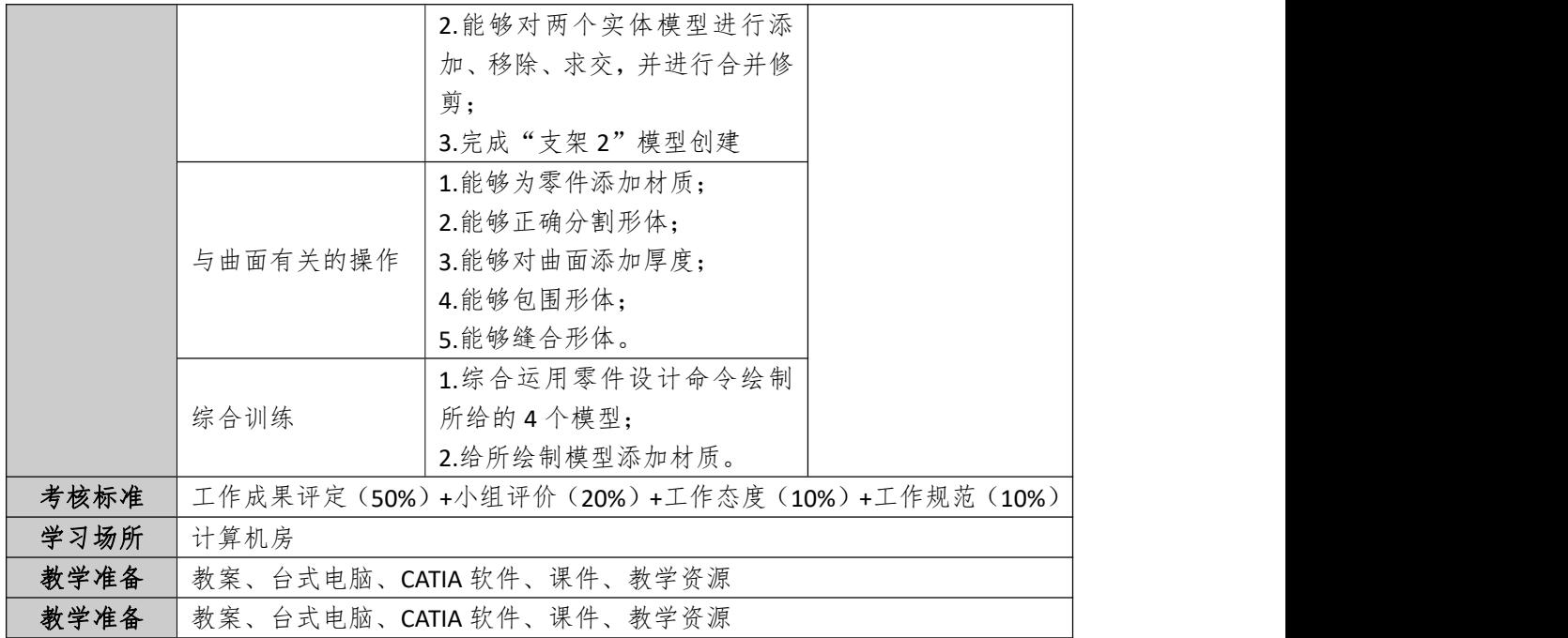

## 表 **5-4** 教学实施内容表(模块 **4** 部件装配)

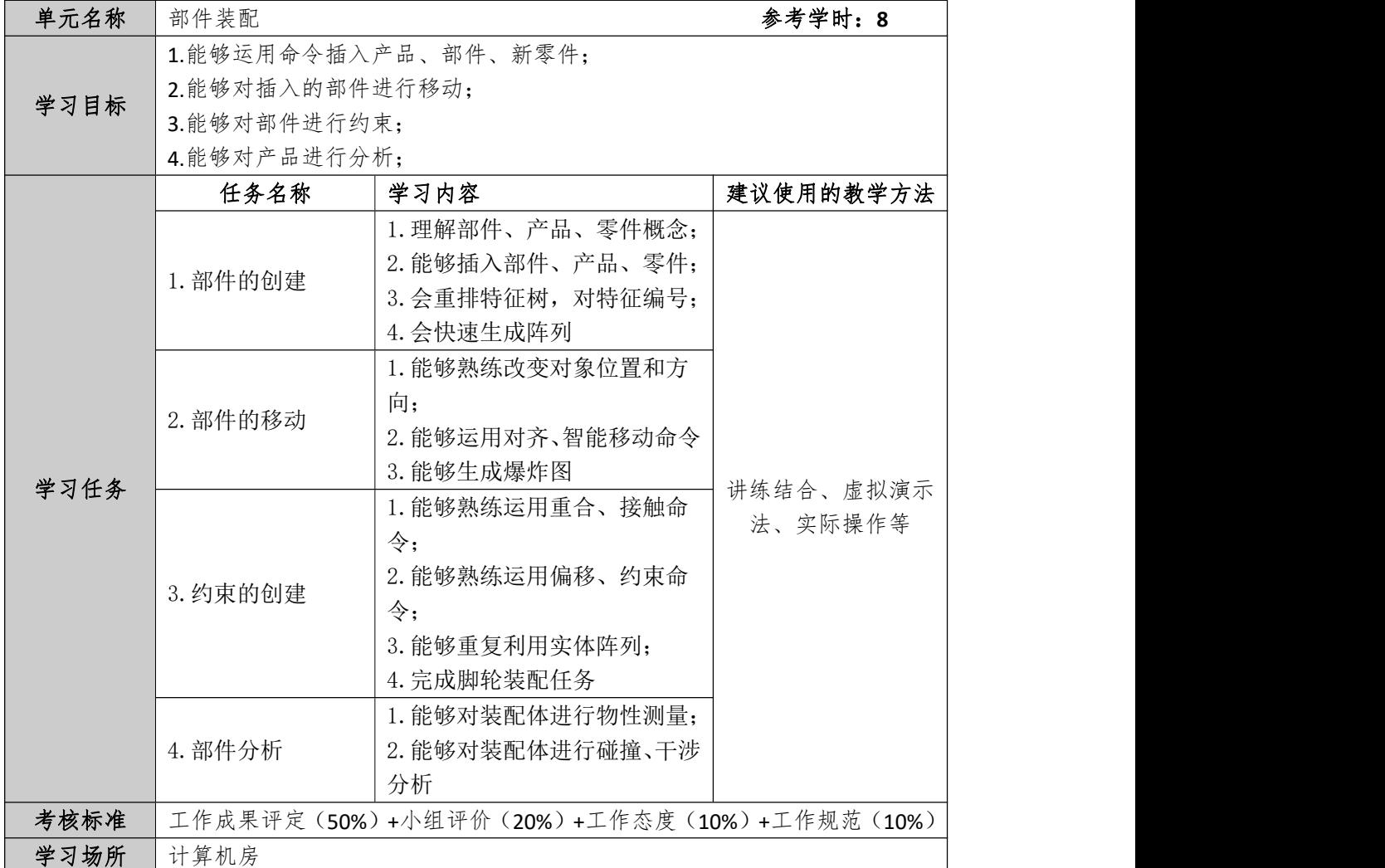

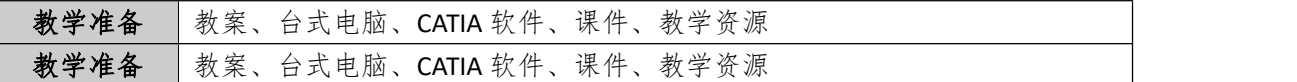

## 表 **5-5** 教学实施内容表(单元 **5** 绘制工程图)

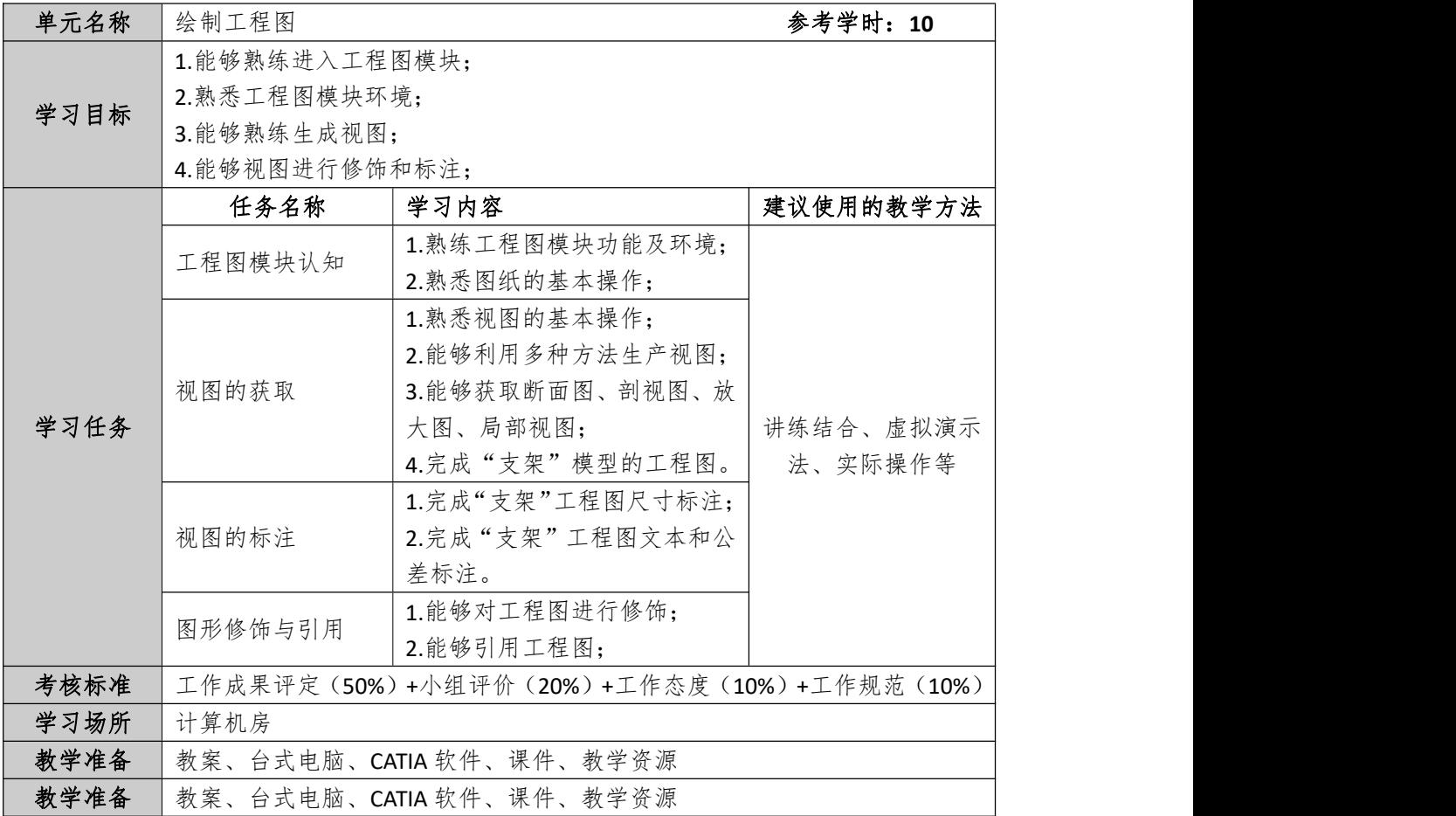

#### 表 **5-6** 教学实施内容表(模块 **6** 曲面设计)

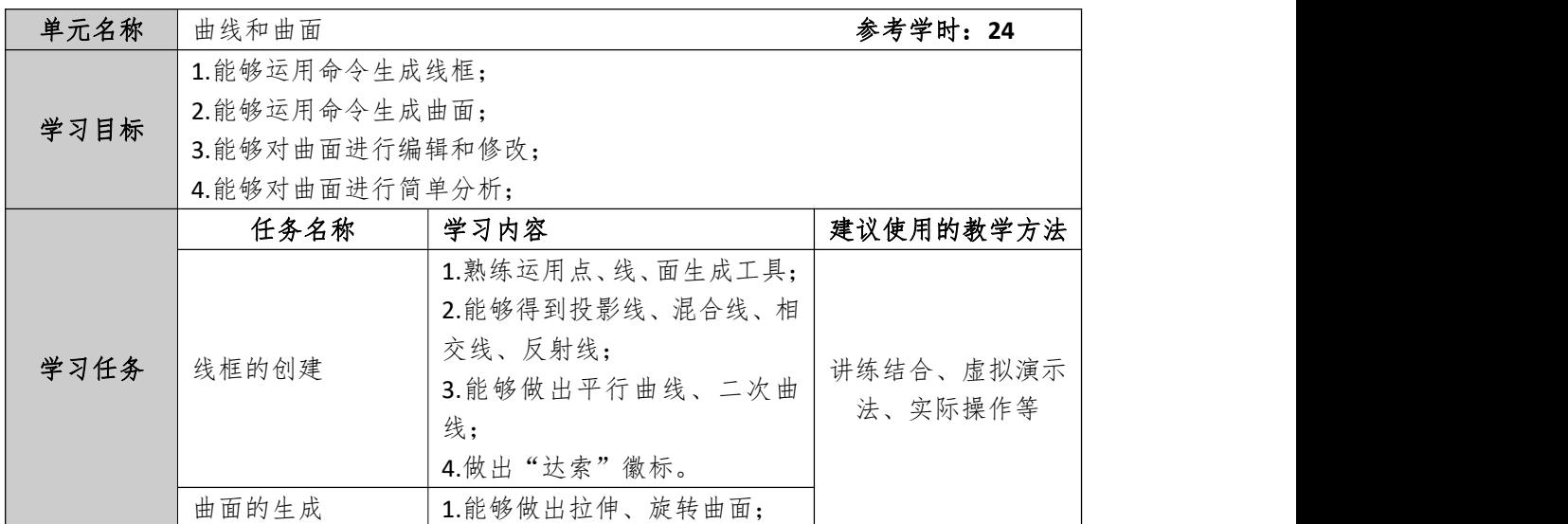

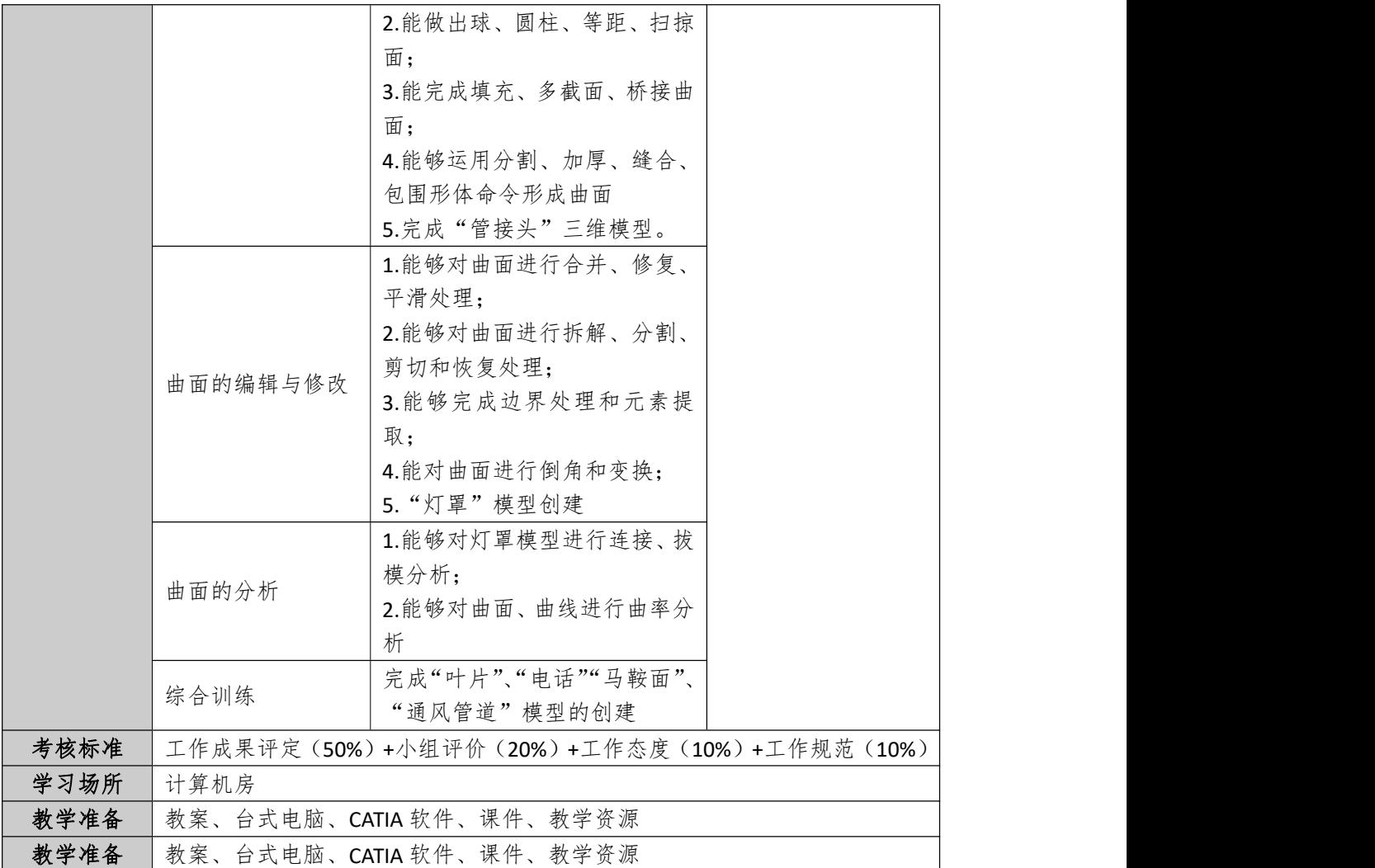

(二)实施方法

为便于任务发布和学生之间交流,对学生进行分组,一般分为 5-6 个小组, 每组约5人。在每一学习情境的教学过程中,采用六步教学法,遵循"资讯-决 策-计划-实施-检查-评估"的教学实施步骤。咨询阶段由教师讲解基础知识,下 发任务,决策计划阶段学生分组讨论,然后动手实施后,教师进行检查评估。整 个过程注重职业能力的培养和职业素养的养成,在教学中教师与学生互动,让学 生通过"独立地制定项目"、"独立地思索决定"、"独立地实施计划"、"独 立地评价项目",在自己动手的实践中,掌握职业技能、习得专业知识,采用真 实产品,营造真实环境,使学生置身于真实工作过程中,从而构建属于自己的经 验和知识体系,促使其良好职业道德的形成。

六、课程考核

考核内容:1、完成一个中等复杂产品的建模、装配与工程图(大作业);

2、完成机械零件的建模与工程图(上机)。

考核方法:机考

比例分配:平时成绩 40%+大作业 30%+上机考试 30%

学习成绩的评价方法:考核实操化,评估企业化,成绩小组化。考核形式为 上机操作,主要是软件实操。评估效仿企业,由自检**→**他检(质检员由教师或企 业专家扮演)**→**评估结论。评估得分包括个人评估得分与小组评估得分,个人评 估得分因人而异,小组评估得分同组同分。

#### 七、实施条件要求

(一)师资队伍要求

课程组教师应 3 人,兼职教师不少于 1 人, 生师比不得大于 30:1; 课程主讲 教师应具有中级职称和丰富企业工作经历,任课教师均应具有双师素质。

(二)教学场所要求

1、教学环境:计算机机房

2、设备要求

硬件:台式电脑 40 台、教师机 1 台;

软件:CATIA、AutoCAD、凌波多媒体。

### 八、课程资源

1、教材:刘学志.CAITA 实用教程.清华大学出版社,2011

2、参考资料:

[1] 詹熙达《CATIA v5 快速入门教程》, 机械工业出版社 2008

[2] 刘洪新.CATIA 工程制图 机械工业出版社 2014

[3] [兆迪科技有限公司](http://search.dangdang.com/?key2=%B1%B1%BE%A9%D5%D7%B5%CF%BF%C6%BC%BC%D3%D0%CF%DE%B9%AB%CB%BE&medium=01&category_path=01.00.00.00.00.00) CATIA V5R20 实例宝典. 机械工业出版社, 2012

3、课程网站: http://course.rzpt.cn/front/kcjs.php?course\_id=650

#### 九、课程制定依据

本标准依据《制图员国家职业标准》和《飞行器制造专业人才培养方案》而 制定。

## 十、其他

1、本课程适用于三年制高职飞行器制造技术专业;

2、根据新技术发展,该课程标准使用 2-3 年后修订。